Kláraðu jólamynstrin með því að klippa út myndirnar sem eru neðst á síðunni og líma þær svo á réttan stað.

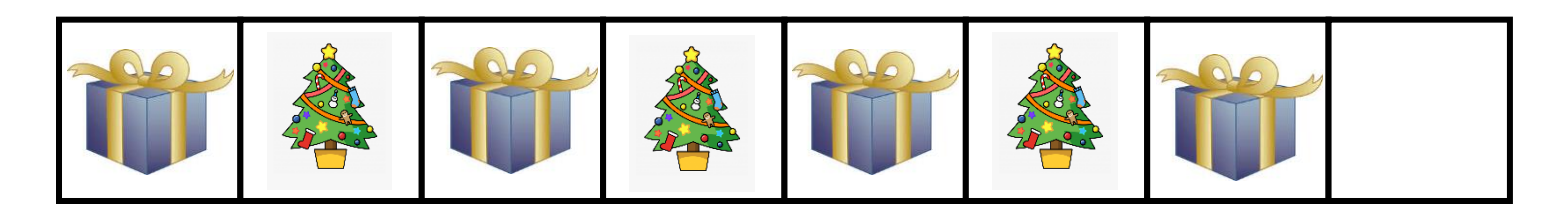

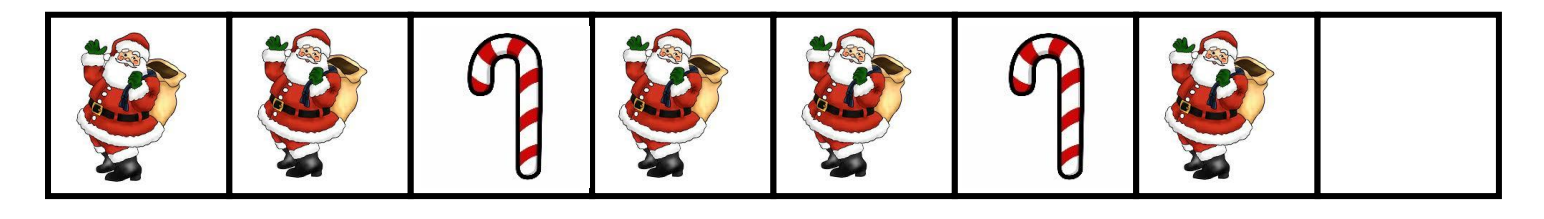

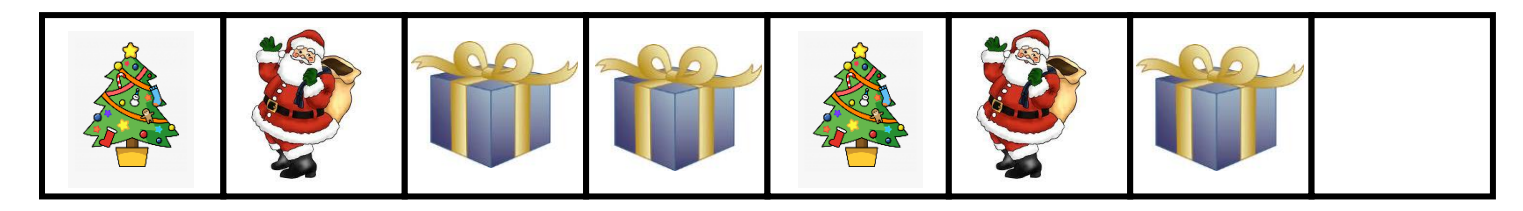

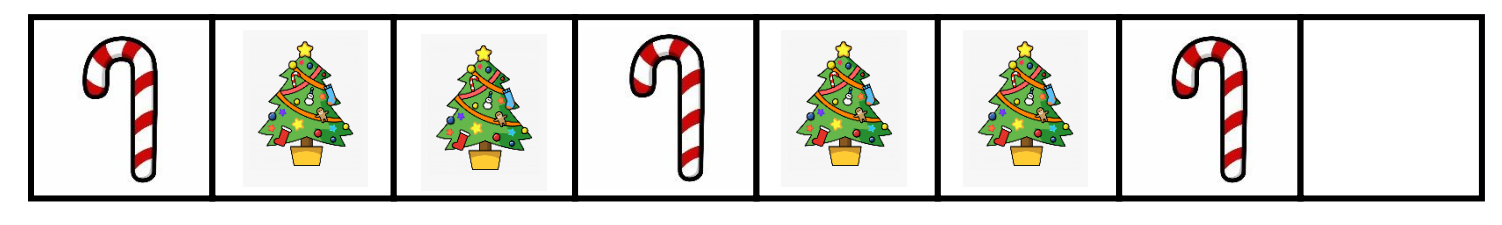

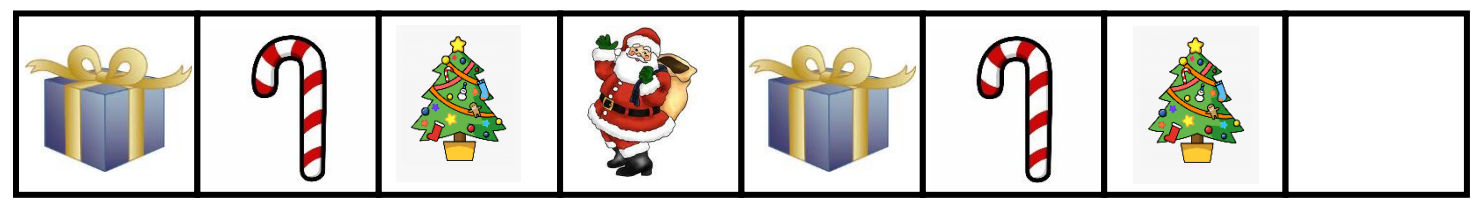

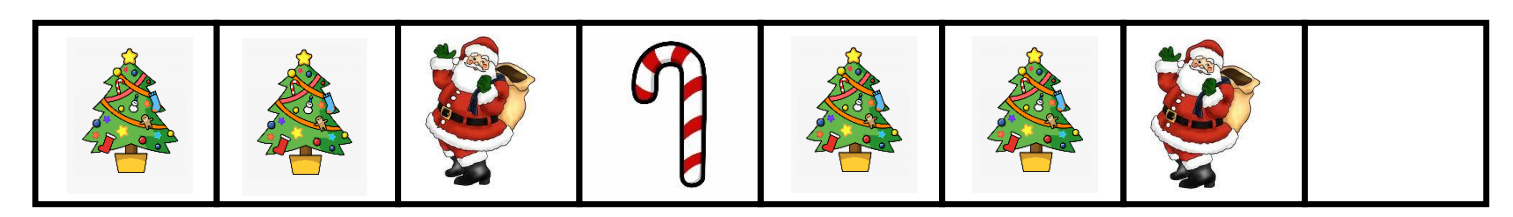

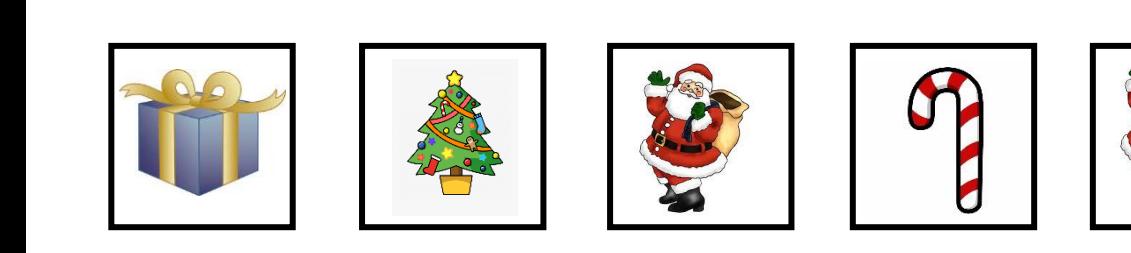

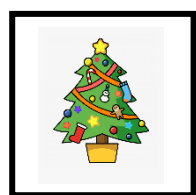